## Cheatography

## ServiceMixCheatSheet Cheat Sheet by [cheaterz](http://www.cheatography.com/cheaterz/) via [cheatography.com/20715/cs/3605/](http://www.cheatography.com/cheaterz/cheat-sheets/servicemixcheatsheet)

**Features (cont)**

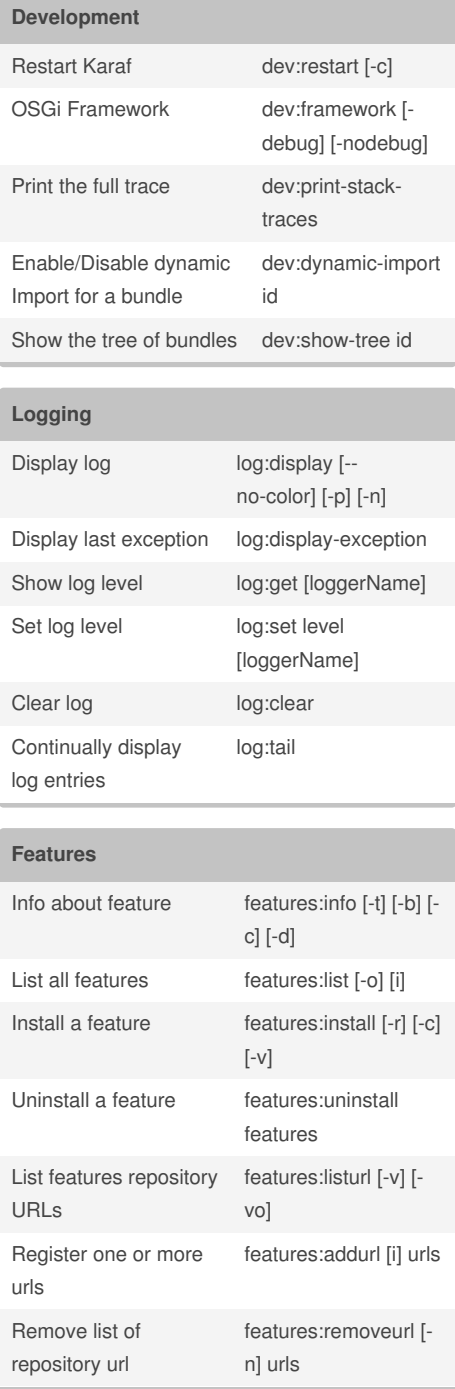

## By **cheaterz**

[cheatography.com/cheaterz/](http://www.cheatography.com/cheaterz/)

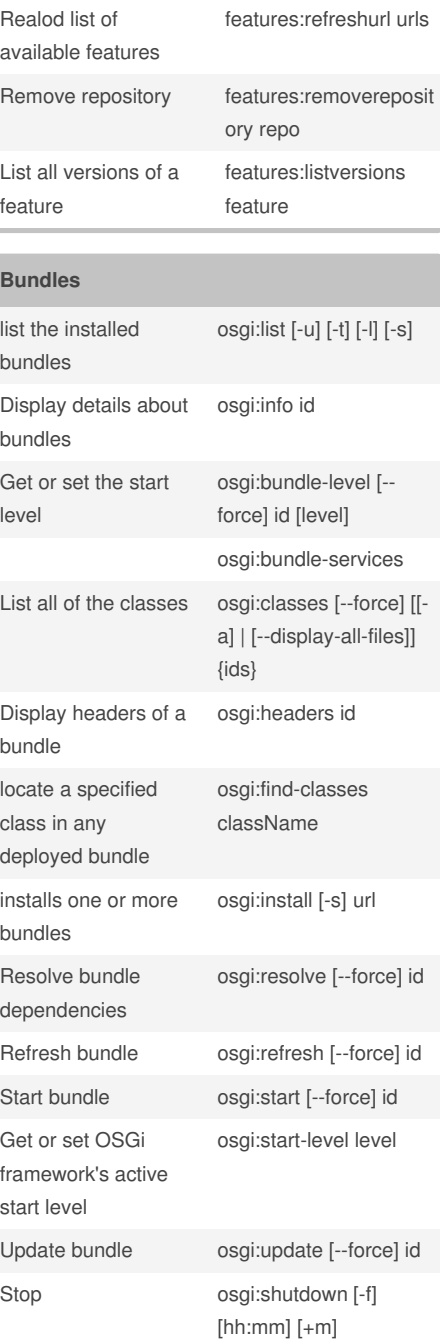

## **Bundles (cont)**

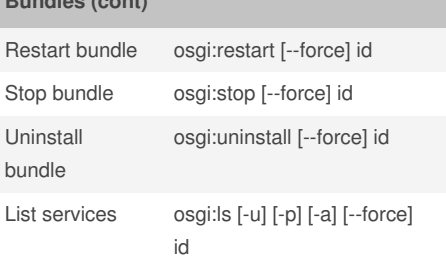

Not published yet. Last updated 3rd March, 2015. Page 1 of 1.

Sponsored by **Readability-Score.com** Measure your website readability!

<https://readability-score.com>